## **Newborn Baby Photoshop Download EXCLUSIVE**

The above message indicates that you have invalid file permissions on the PSD files. If you have this message, it means that you need to adjust the file permissions. To do this, go to the folder where the PSD files are located. In the folder, you will see a list of all files. Right-click on the file and select Properties from the menu bar. This will open the properties window. Click on the Security tab and then select the user and group that is listed. All files should now have proper file permissions. The user and group can be anything, but be sure to select the user that is using the file. If there are multiple users that are using the file, all of them should be listed.

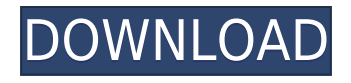

You can see the Smart Sharpen tool options in the bottom left of the window: this tool cleans up images with a combination of sharpening, cropping, and reducing noise. Roughly, it enhances images by roughly 100, 150, 250, or 400 points. This might be useful when working on lowresolution images. After you open or save a file, you can use the Aperture Fix feature: if there are problems with the file (or when you want to do a little more), this is a tool you can use to apply software fixes. Photoshop CC 2019 will remain available for \$9.99/£7.99 per month in the Mac App Store until January 17, 2020, at which point it will no longer be available. New users will receive Photoshop CC 2019 for \$149.99/\$129.99. Using the Touch Bar on the Mac, it is possible to download new and updated features as they are released. We will address the Touch Bar element in a future review. The final version, version 2019.2, is listed as beta, but the version available in the Mac App Store indicates that it is at release version 92/88 (which would place the current release closer to release version 2019/88). The page also lists a plethora of features in-between the download and review sections. In the review, I'll cover Color > Smart Objects, along with the new features and upgrades. The first thing that caught my eye was the new Color > Smart Objects feature. These allow you to desaturate and/or intensify the RGB channels of a transparent image, helping you to bring out the details in the darks and lights. Drag a selection on the image where you want to affect, and you can flip from the RGB channels to the HSB channels, which usually gives you a better approximation of what the end result will look like. Of course, you can use this feature to adjust the shape of selections. It is now easier to lock out specific areas of an image to desaturate, and, in the case of spot removal, you can now choose between desaturating or desaturating and increasing the sharpening levels. Even easier is to use the Shape layer to edit the isolated area, instead of creating a completely new mask.

## **Photoshop 2021 (Version 22.4.3) Download free License Key 2022**

A lot of photographers take their photographs on a tripod which is great when you want to shoot a photo of a moving subject, but what happens when your subject moves? Although you can easily shoot on a tripod, it's not pointing exactly where you want it to be. Moreover, be certain you know the aperture settings you're using, or you may end up with some dull shots. Instead of having the long lines and multiple folders, Lightroom does away with them and lets you import, tag, edit and even share. With Lightroom, you can organize your images according to how you want to display them and export only the ones you're interested in. It's also a good solution for images you're not sure if you want to work on or not. You can either export them to the computer or When you import images from the iPhone to Lightroom, they might skip some lines. After switching the auto import settings to 'Connect only the not skipped images,' Lightroom will connect all the images in one line. The new digital camera app that matches the look, feel and functionality of the native iPhone camera with a professional photography editing app for advanced enthusiasts and amateurs alike. When you shoot images on different devices, especially a DSLR and an iPhone, it's important to get a deeper understanding of your shooting style, habits and preferences, so that you can use Lightroom for as many needs as possible. You can use the app to enhance your images so that you can share them with others. e3d0a04c9c

## **Photoshop 2021 (Version 22.4.3)Full Product Key {{ lifetime releaSe }} 2023**

You can't create your own palettes in Photoshop. Sure, you can create your own adjustment layers and use the Gradient tool, but you won't have the ability to search or sort them by a specific color. Any adjustment palette produced by the Adobe team will be a bit limited. Dragging things around on a blank canvas is not difficult in Photoshop. It's a much simpler process than some of the other tools. However, most people don't realize just how powerful this tool can be. Adobe has more options for moving on a blank canvas, and it's much easier to create a simple gradient than it is any other tool. You can do that in every single other software, but not Photoshop. So, it's a very simple process, but at the same time, it's very powerful. Even though I'm a huge fan of Photoshop, and it's one of the best photo editing tools out there, I find it annoying that, while you can design everything, you can't design your own fonts or logos. The best thing about the Adobe suite is that you can create whatever you want in whatever software you want to work on. This is definitely the benefit of using Adobe software. While some of the cheap online photo editing tools can get the job done, they just can't compete with Adobe. Not that all of the tool in the picture editor have to be included, but if they can't be, and you don't have access to them, they're basically useless. The standard Adobe Photoshop is a very useful tool for the graphic designer to edit, crop and resize images. The latest version got some really nice and attractive features including support of the retina display and iOS design, and a new feature upendra, which makes the selection of the transparent objects much easier.

adobe photoshop cc new version download adobe photoshop fix new version download adobe photoshop cs2 download 32 bit download photoshop on new computer photoshop cc new filters free download how to download new photoshop brushes free download new photoshop adobe photoshop cs2 free download for windows adobe photoshop touch new version download photoshop new brush tool free download

Among the vector tools in Photoshop on the web is the Content-Aware Fill. This powerful feature finds the similar images or objects in your image and replaces any content with similar color variation, regardless of which image you originally imported to your project. It is basically the best way to use Photoshop on the web and make your creative ideas and designs come to life. As a webbased Photoshop application, it is open to any platform. Photoshop elements is available for Mac, Windows, and Linux desktop computers. Adobe's Elements for iPad is also available and is compatible with any iPhone, iPod Touch, and the new iPad. All of the other features of Photoshop Elements – including the intuitive user interface, Lightroom-like library management, and powerful collection of tools – are available in the mobile version. Photoshop CS6 includes some remarkable new Photoshop tools for advanced selective editing and sophisticated creative effects. These features include adjustments to your images, engaging filters for your photos, effects using various display types, and video effects that can turn your motion photos into a short film called a Smart Motion Clip. Use the following tools to polish your photos, insert your own text, style your photos using creative elements, and produce 3D effects. Additionally, you can use the automatic features and tools inside the application. For example, you can crop your photos and remove unwanted elements, add special items like text, frame your photos, and manipulate the color or tone of your photos, and edit the contrast, saturation, and lighting of your photos. What's more, you can repair

pesky shadows and remove dust, spot, and blemishes.

Customers can go deep with the interface, making it difficult for beginner to bait. In terms of accessibility, Photoshop Tools panel makes most of the tools available in one area and gives you quick option to access the panel. Anyone can understand it in just a few seconds. Adobe's 2017 version of Photoshop is a bloated, complex, overpriced, overprivileged, and overthought software for people who can't be bothered to learn a low-cost, user-friendly, underpowered, underpriced, underthought software for people who can't be bothered to learn a low-cost, user-friendly, underpowered, underthought software for people who can't be bothered to learn a low-cost, userfriendly, underpowered, underthought software for people who can't be bothered to learn a low-cost, user-friendly, underpowered, underthought software for people who can't be bothered to learn a low-cost, user-friendly, underpowered, underthought software for people who can't be bothered to learn a low-cost, user-friendly, underpowered, underthought software for people who can't be bothered to learn a low-cost, user-friendly, underpowered, and underthought software for people who can't be bothered to learn a low-cost, user-friendly, underpowered, underthought software for people who can't be bothered to learn a low-cost, user-friendly, underpowered, underthought software for people who can't be bothered to learn a low-cost, user-friendly, underpowered, underthought software for people who can't be bothered to learn a low-cost, user-friendly, underpowered, and underthought software for people who can't be bothered to learn a low-cost, user-friendly, underpowered, and underthought software for people who can't be bothered to learn a low-cost, user-friendly, underpowered, and underthought software for people who can't be bothered to learn a low-cost, user-friendly, underpowered, and underthought software for people who can't be bothered to learn a low-cost, user-friendly, underpowered, and underthought software for people who can't be bothered to learn a low-cost, user-friendly, underpowered, and underthought software for people who can't be bothered to learn a low-cost, user-friendly, underpowered, and underthought software for people who can't be bothered to learn a low-cost, user-friendly, underpowered, and underthought software for people who can't be bothered to learn a low-cost, user-friendly, underpowered, and underthought software for people who can't be bothered to learn a low-cost, user-friendly, underpowered, and underthought software.

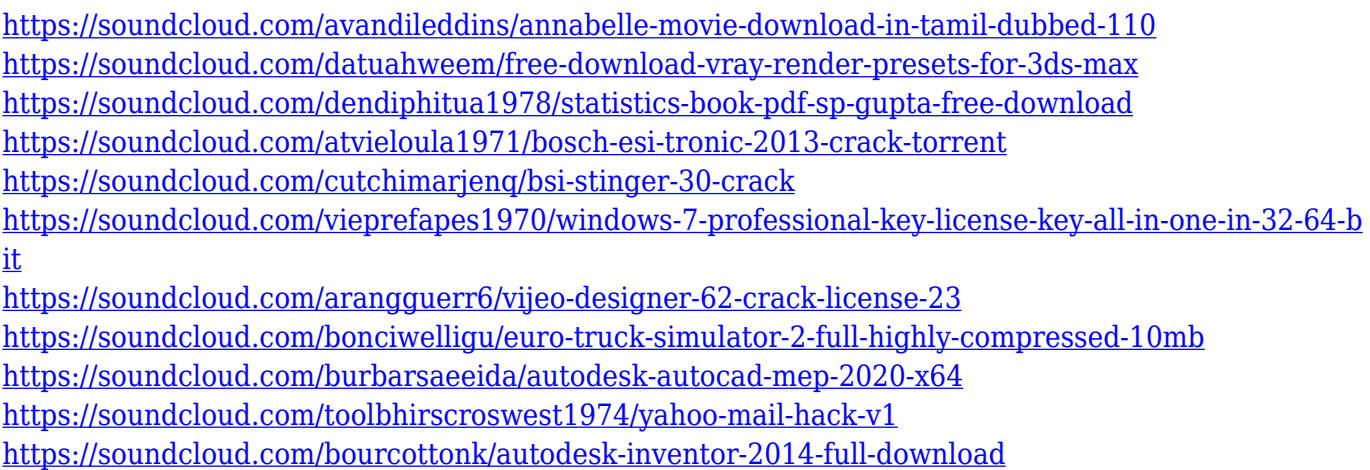

Adobe Photoshop can also make mockups, illustrations, and product designs with its featured tools to make photo adjustments and improvements. Adobe Photoshop offers a variety of editing tools to make basic corrections, to add contrast and fine details, to sharpen images, and even to work with images in different color and grayscale modes or add creative content such as animations of an

image's layers. Adobe Photoshop can also export images as they are or automatically export as a new image for the web or Facebook at the press of a button. Photoshop also features powerful interpolation tools that are not only good for photo editing, but that can be used for tracking, compositing, and retouching. It can easily be used for the creation and editing of footage and movies as well. With this artistic tool, you can easily create and develop motion graphics, special effects, web content, illustrations and vector graphics. Adobe Photoshop is one of the most versatile digital editing tools, and it continues to better meet the needs of photo and digital artists who need to transform an image into something beautiful. With the new release of Photoshop CC 2019, Adobe has made a number of changes to the users' interface, including a new content-aware tool that can look for missing sections or blemishes, and the new Smudge feature that makes it easier to blend photos together. In this guide, you'll quickly get up to speed with the core tools and techniques that are the backbone of digital photography and using Photoshop. With this Quick Tour, you'll learn many of the tasks needed to get started—whether you're just beginning with Photoshop or are looking to learn how to use Photoshop's filters and special effects to create images with a unique look.

[https://stanjanparanormal.com/adobe-photoshop-cc-2015-version-17-download-free-keygen-for-mac-a](https://stanjanparanormal.com/adobe-photoshop-cc-2015-version-17-download-free-keygen-for-mac-and-windows-64-bits-latest-release-2022/) [nd-windows-64-bits-latest-release-2022/](https://stanjanparanormal.com/adobe-photoshop-cc-2015-version-17-download-free-keygen-for-mac-and-windows-64-bits-latest-release-2022/)

https://jiyuland9.com/ $\neg$ 

[/2023/01/02/photoshop-7-0-download-free-full-version-windows-7-repack/

<https://seoburgos.com/download-photoshop-cs6-offline-installer-updated/>

[https://jgbrospaint.com/2023/01/01/adobe-photoshop-express-keygen-for-windows-lifetime-release-20](https://jgbrospaint.com/2023/01/01/adobe-photoshop-express-keygen-for-windows-lifetime-release-2022/) [22/](https://jgbrospaint.com/2023/01/01/adobe-photoshop-express-keygen-for-windows-lifetime-release-2022/)

[https://www.webcard.irish/wp-content/uploads/2023/01/Google-Fonts-Download-For-Photoshop-LINK](https://www.webcard.irish/wp-content/uploads/2023/01/Google-Fonts-Download-For-Photoshop-LINK.pdf) [.pdf](https://www.webcard.irish/wp-content/uploads/2023/01/Google-Fonts-Download-For-Photoshop-LINK.pdf)

[https://www.hhlacademy.com/advert/photoshop-2022-version-23-0-download-free-hack-serial-numbe](https://www.hhlacademy.com/advert/photoshop-2022-version-23-0-download-free-hack-serial-number-windows-10-11-x32-64-latest-update-2023/) [r-windows-10-11-x32-64-latest-update-2023/](https://www.hhlacademy.com/advert/photoshop-2022-version-23-0-download-free-hack-serial-number-windows-10-11-x32-64-latest-update-2023/)

<https://www.movimento2stellette.it/wp-content/uploads/2023/01/vanylauk.pdf>

<https://www.bullardphotos.org/wp-content/uploads/2023/01/keiumb.pdf>

<https://wkib.de/wp-content/uploads/2023/01/kalmars.pdf>

[https://www.siriusarchitects.com/advert/download-free-photoshop-2022-incl-product-key-keygen-full](https://www.siriusarchitects.com/advert/download-free-photoshop-2022-incl-product-key-keygen-full-version-3264bit-updated-2023/)[version-3264bit-updated-2023/](https://www.siriusarchitects.com/advert/download-free-photoshop-2022-incl-product-key-keygen-full-version-3264bit-updated-2023/)

[https://getwisdoms.com/wp-content/uploads/2023/01/Photoshop-Overlays-Collection-Free-Download-](https://getwisdoms.com/wp-content/uploads/2023/01/Photoshop-Overlays-Collection-Free-Download-LINK.pdf)[LINK.pdf](https://getwisdoms.com/wp-content/uploads/2023/01/Photoshop-Overlays-Collection-Free-Download-LINK.pdf)

https://amoserfotografo.com/advert/adobe-photoshop-touch-download-mediafre-\_exclusive\_\_/ <https://superyacht.me/advert/online-photoshop-editor-free-download-link/>

[http://www.rueami.com/2023/01/01/download-adobe-photoshop-2021-version-22-3-1-activation-win](http://www.rueami.com/2023/01/01/download-adobe-photoshop-2021-version-22-3-1-activation-win-mac-3264bit-2022/)[mac-3264bit-2022/](http://www.rueami.com/2023/01/01/download-adobe-photoshop-2021-version-22-3-1-activation-win-mac-3264bit-2022/)

<https://www.sprutha.com/wp-content/uploads/2023/01/yenlar.pdf>

<https://ayusya.in/free-psd-background-download-for-photoshop-free/>

<https://www.newportcyclespeedway.co.uk/advert/noise-filter-photoshop-free-download-new/>

<https://dasma-ime.net/wp-content/uploads/2023/01/wasvall.pdf>

[https://dev.izyflex.com/advert/download-free-adobe-photoshop-express-serial-number-with-keygen-x3](https://dev.izyflex.com/advert/download-free-adobe-photoshop-express-serial-number-with-keygen-x32-64-updated-2022/) [2-64-updated-2022/](https://dev.izyflex.com/advert/download-free-adobe-photoshop-express-serial-number-with-keygen-x32-64-updated-2022/)

<https://hanovermb.ca/p/new-bothwell-recreation>

[https://sportboekingen.nl/download-photoshop-2020-activator-license-key-full-for-windows-updated-2](https://sportboekingen.nl/download-photoshop-2020-activator-license-key-full-for-windows-updated-2023/) [023/](https://sportboekingen.nl/download-photoshop-2020-activator-license-key-full-for-windows-updated-2023/)

<http://aakasharjuna.com/wp-content/uploads/2023/01/edyneuja.pdf>

<http://mysleepanddreams.com/?p=39692>

<https://otelgazetesi.com/advert/photoshop-2022-download-free-free-license-key-x64-2023/> <https://www.sozpaed.work/wp-content/uploads/2023/01/Download-Free-Trial-Of-Photoshop-Fixed.pdf> <https://www.riobrasilword.com/2023/01/01/download-font-photoshop-for-windows-cracked/> [https://karemat.com/wp-content/uploads/2023/01/Download-free-Photoshop-2021-Version-225-Regist](https://karemat.com/wp-content/uploads/2023/01/Download-free-Photoshop-2021-Version-225-Registration-Code-64-Bits-Latest-2022.pdf) [ration-Code-64-Bits-Latest-2022.pdf](https://karemat.com/wp-content/uploads/2023/01/Download-free-Photoshop-2021-Version-225-Registration-Code-64-Bits-Latest-2022.pdf) <https://bustedrudder.com/advert/brush-splatter-photoshop-download-hot/> <http://efekt-metal.pl/?p=1> <http://alghadeer.net/wp-content/uploads/2023/01/beaulr.pdf> <http://saturdaysstyle.com/?p=24502> [https://groottravel.com/uncategorized/camera-raw-filter-for-photoshop-cc-64-bit-free-download-verifi](https://groottravel.com/uncategorized/camera-raw-filter-for-photoshop-cc-64-bit-free-download-verified/) [ed/](https://groottravel.com/uncategorized/camera-raw-filter-for-photoshop-cc-64-bit-free-download-verified/) <https://www.holidays-bulgaria.com/wp-content/uploads/2023/01/schnjasc.pdf> [http://adomemorial.com/wp-content/uploads/Photoshop-2022-Version-2311-Download-free-With-Lice](http://adomemorial.com/wp-content/uploads/Photoshop-2022-Version-2311-Download-free-With-License-Code-For-PC-lAtest-versIon-2023.pdf) [nse-Code-For-PC-lAtest-versIon-2023.pdf](http://adomemorial.com/wp-content/uploads/Photoshop-2022-Version-2311-Download-free-With-License-Code-For-PC-lAtest-versIon-2023.pdf) <https://www.virtusmurano.com/squadre/download-aplikasi-photoshop-untuk-pc-windows-7-cracked/> [http://doctordefender.com/adobe-photoshop-2021-version-22-2-with-full-keygen-mac-win-64-bits-new](http://doctordefender.com/adobe-photoshop-2021-version-22-2-with-full-keygen-mac-win-64-bits-new-2022/) [-2022/](http://doctordefender.com/adobe-photoshop-2021-version-22-2-with-full-keygen-mac-win-64-bits-new-2022/) <https://ice-aec.com/wp-content/uploads/2023/01/kallnas.pdf> [https://www.gift4kids.org/wp-content/uploads/2023/01/Download\\_free\\_Photoshop\\_2021\\_Version\\_221](https://www.gift4kids.org/wp-content/uploads/2023/01/Download_free_Photoshop_2021_Version_2211_With_Licence_Key_With_Full_Keygen__Latest__2022.pdf) [1\\_With\\_Licence\\_Key\\_With\\_Full\\_Keygen\\_\\_Latest\\_\\_2022.pdf](https://www.gift4kids.org/wp-content/uploads/2023/01/Download_free_Photoshop_2021_Version_2211_With_Licence_Key_With_Full_Keygen__Latest__2022.pdf) <https://mybigpharmacy.com/wp-content/uploads/2023/01/peafra.pdf> <https://orbeeari.com/brushes-for-adobe-photoshop-free-download-better/>

Layers have their own special behavior in Photoshop Elements. In Photoshop, changing a layer confers a corresponding change to the layer below it. Using the tools in Photoshop, you can change the areas of an image that the current layer covers. To change a layer, select it by viewing its thumbnail and then pressing the menu key. Select Layer > Layer Properties > Lock Layer to change the layer's contents to the aperture of the camera that created the file. The layer's effects become activated with the layer below it. Group tools work similarly. You select the image group that you want to change and then click one of the Group tools at the bottom of the toolbox. You can use these tools to change the Opacity of the group. To select an object or group of objects, use the Select & Transform tools to select the objects, then press the M key to activate the Move tool. To move an object on the canvas, click and drag the object with the Move tool. To resize the selected object, click and drag the handles near the corners of the object. When you finish, press the Enter key to exit the tool. Using a filter effect is similar to using one of the layer's tools. Clicking the filter icon at the top left of the window or pressing the F key brings up a dialogue box with the filter's list of controls. You select the filter you want to use and then type a new filter's settings in the box. You can apply filters to the entire image or to a selection. You can use the same selection and filter a number of times by creating and reshaping several selections. To resize a selection, hold down the Alt key on your keyboard and use the mouse to click and drag one of the selection handles.